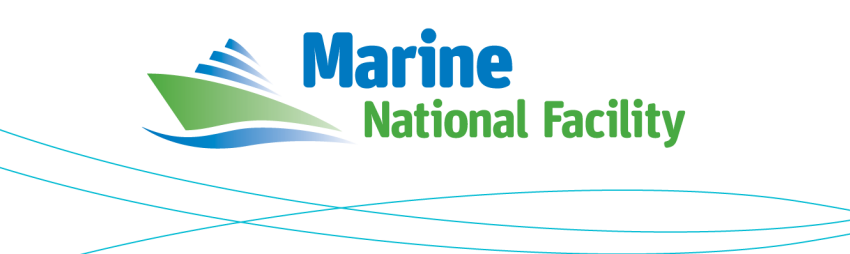

# **RV** *Investigator*

## **ADCP Processing Report**

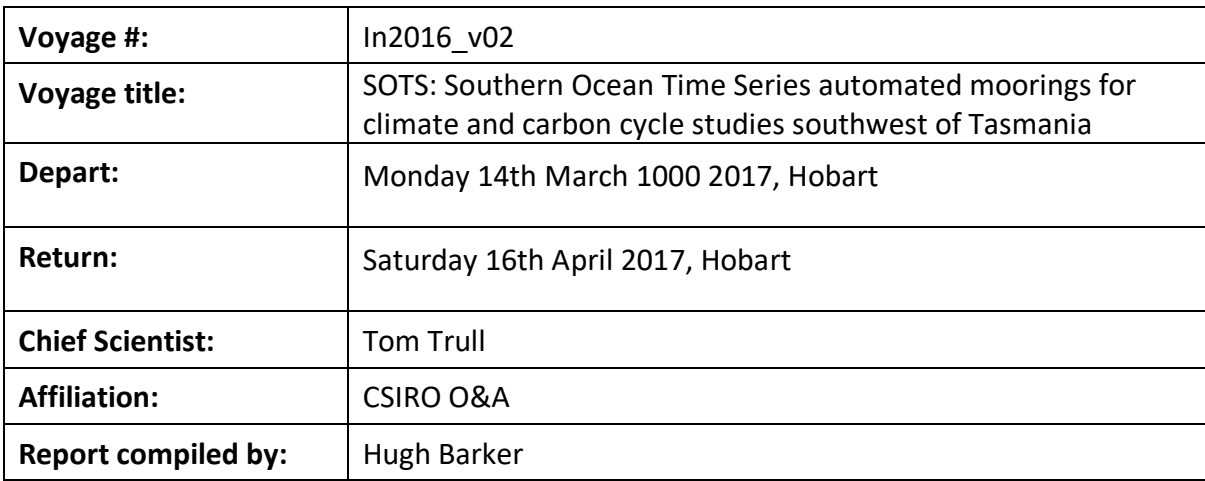

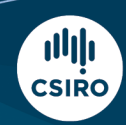

#### **Contents**

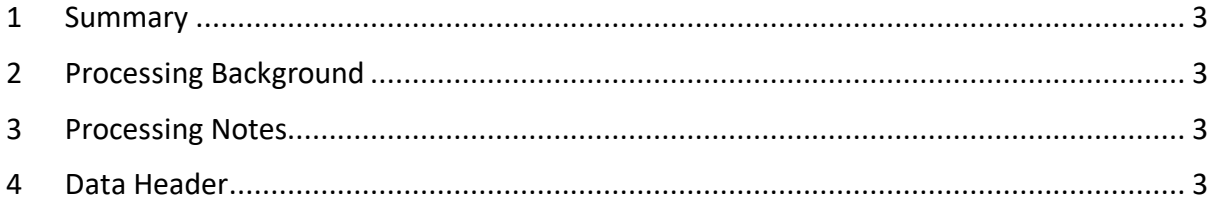

#### **1 Summary**

Data was collected during in2016\_v02 for the duration of the voyage using vmDAS.

Both the OS150kHz and OS75kHz ADCPs were operated for the duration of the voyage in narrowband mode.

Internal triggering was used as external triggering was found to be unstable on previous voyages.

The drop keels were at 7.7m below the waterline for the duration of the voyage.

See the voyage computing and electronics report for more details regarding data acquisition.

See webpy\_os150 and webpy\_os75 folders for overview plots.

## **2 Processing Background**

The University of Hawaii's CODAS software was used for data post-processing. Revision 269:5bd8c22f6560 dated Oct 19 2016 was used.

## **3 Processing Notes**

There were numerous issues with navigation data acquired with vmDAS. To remedy this, TECHSAS acquired navigation data (Seapath GPS, gyrocompass) was reformatted suitably for processing with CODAS.

Data coverage and quality is generally very good. There are some small gaps in the data, most likely due to the ADCPs being isolated during mooring triangulation. Some bad data was edited out using CODAS' interactive editing tools.

## **4 netCDF Data Headers**

```
netcdf os150nb {
dimensions:
        time = 9025 ;
        depth_cell = 50 ;
variables:
        int trajectory ;
                trajectory: standard name = "trajectory id" ;
        double time(time) ;
                time:long_name = "Decimal day" ;
                time:units = "days since 2016-01-01 00:00:00" ;
                time:C_format = "%12.5f" ;
                time:standard_name = "time" ;
                time:data_min = 72.9803472222222 ;
                time:data_max = 105.960509259259 ;
        double lon(time) ;
                lon:missing_value = 1.e+38 ;
                lon:long_name = "Longitude" ;
                lon:units = "degrees_east" ;
                lon:C format = "%9.4f" ;
                lon:standard_name = "longitude" ;
                lon:data_min = 141.560375 ;
                lon:data_max = 151.319280555556 ;
        double lat(time) ;
                lat:missing_value = 1.e+38 ;
```

```
lat:long_name = "Latitude" ;
        lat:units = "degrees_north" ;
        lat:C_format = "%9.4f" ;lat: standard name = "latitude" ;
        lat:data min = -53.01263333333333 ;
        lat:data\_max = -42.8836138888889;
float depth(time, depth_cell) ;
        depth:missing_value = 1.e+38f ;
        depth:long_name = "Depth" ;
        depth:units = "meter"
        depth:C format = "%3.2f";
        depth:positive = "down" ;
        depth:data_min = 17.124f ;
        depth:data max = 409.184f ;
float u(time, depth cell) ;
        u:missing_value = 1.e+38f ;
        u: long name = "Zonal velocity component" ;
        u:units = "meter second-1";
        u:C format = "%7.2f" ;
        u:data_min = -5.426107f ;
        u:data max = 1.577789f ;
float v(time, depth_cell) ;
        v:missing_value = 1.e+38f ;
        v:long_name = "Meridional velocity component" ;
        v:units = "meter second-1";
        v:C_format = "%7.2f" ;
        v:data_min = -2.619779f ;
        v:data_max = 5.689265f ;
short amp(time, depth_cell) ;
        amp:missing value = 32767s ;
        amp:long_name = "Received signal strength" ;
        amp:C_format = "Nd";
        amp:data_min = 18s ;
        amp:data_max = 228s ;
byte pg(time, depth_cell) ;
        pg:missing_value = -1b ;
        pg:long_name = "Percent good pings" ;
        pg:C_format = "%d" ;
        pg:data_min = 0b ;
        pg:data_max = 100b ;
byte pflag(time, depth_cell) ;
        pflag:long name = "Editing flags" ;
        pflag:C_format = "%d";
        pflag:data_min = 0b ;
        pflag:data_max = 7b ;
float heading(time) ;
        heading:missing_value = 1.e+38f ;
        heading:long_name = "Ship heading" ;
        heading:units = "degrees"
        heading:C_format = "%6.1f" ;
        heading:data_min = -179.9518f ;
        heading:data_max = 179.9958f;
float tr_temp(time) ;
        tr_temp:missing_value = 1.e+38f ;
        tr_temp:long_name = "ADCP transducer temperature" ;
        \overline{t} tr temp: units = "Celsius" ;
        tr temp: C format = "%4.1f" ;
        tr_temp:data_min = 4.899305f ;
        tr temp:data max = 24.56f ;
float uship(time) ;
        uship:missing_value = 1.e+38f ;
        uship:long_name = "Ship zonal velocity component" ;
        uship:units = "meter second-1" ;
        uship:C_{r}format = "%9.4f" ;uship:data_min = -5.738648f ;
        uship:data_max = 6.692031f;
float vship(time) ;
        vship:missing_value = 1.e+38f ;
        vship: long name = "Ship meridional velocity component" ;
```

```
vship:units = "meter second-1" ;
                vship:C_format = "%9.4f" ;
                vship:data_min = -6.395269f ;
                vship:data max = 5.761135f ;
// global attributes:
                :featureType = "trajectoryProfile" ;
                 :history = "Created: 2018-04-24 07:28:26 UTC" ;
                :Conventions = "COARDS" ;
                 :software = "pycurrents"
                :hg_changeset = "2320:184969c40ec8" ;
                 :title = "Shipboard ADCP velocity profiles" ;
                :description = "Shipboard ADCP velocity profiles from in2016 v02 using instrument
os150nb" ;
                :cruise_id = "in2016_v02" ;
                :sonar = "os150nb" ;
}
netcdf in2016_v02_os75nb {
dimensions:
        time = 9165 ;
        depth_{cell} = 50;
variables:
        int trajectory ;
                trajectory:standard_name = "trajectory_id" ;
        double time(time) ;
                time:long_name = "Decimal day" ;
                time:units = "days since 2016-01-01 00:00:00" ;
                time:C_{\text{format}} = "212.5f";
                time:standard_name = "time" ;
                time:data min = 72.9772453703704 ;
                time:data_max = 105.957824074074 ;
        double lon(time) ;
                lon:missing_value = 1.e+38 ;
                lon:long_name = "Longitude" ;
                lon:units = "degrees_east" ;
                lon:C_format = "%9.4f" ;lon: standard name = "longitude" ;
                lon:data_min = 141.525888888889 ;
                lon:data_max = 151.319269444444 ;
        double lat(time) ;
                lat:missing value = 1.e+38 ;
                lat:long_name = "Latitude" ;
                lat:units = "degrees north" ;
                lat:C format = "%9.4f" ;
                lat:standard_name = "latitude" ;
                lat:data_min = -53.0126416666667 ;
                lat:data_max = -42.8837083333333 ;
        float depth(time, depth_cell) ;
                depth:missing_value = 1.e+38f ;
                depth:long_name = "Depth" ;
                depth:units = "meter" ;
                depth:C_format = "%8.2f" ;
                depth: positive = "down" ;
                depth:data_min = 23.67f ;
                depth:data max = 815.7f ;
        float u(time, depth_cell) ;
                u:missing_value = 1.e+38f ;
                u: long name = "Zonal velocity component" ;
                u:units = "meter second-1" ;
                u:C_format = "%7.2f" ;
                u:data_min = -1.726252f ;
                u:data_max = 1.614718f ;
        float v(time, depth_cell) ;
                v:missing_value = 1.e+38f ;
                v:long_name = "Meridional velocity component" ;
                v:units = "meter second-1" ;
                v:C_format = "%7.2f" ;
                v:data min = -2.611563f ;
```

```
v:data_max = 1.264214f ;
        short amp(time, depth_cell) ;
                amp:missing_value = 32767s ;
                amp:long name = "Received signal strength" ;
                amp:C format = "%d" ;
                amp:data min = 7s ;
                amp:data_max = 218s;
        byte pg(time, depth_cell) ;
                pg:missing_value = -1b ;
                pg:long_name = "Percent good pings" ;
                pg:C format = "%d" ;
                pg:data_min = 0b ;
                pg:data_max = 100b ;
        byte pflag(time, depth_cell) ;
                pflag: long name = "Editing flags" ;pflag:C_format = "Nd";
                pflag:data_min = 0b ;
                pflag:data_max = 7b ;
        float heading(time) ;
                heading:missing_value = 1.e+38f ;
                heading: long_name = "Ship heading";
                heading:units = "degrees" ;
                heading:C_format = "%6.1f" ;
                heading:data_min = -179.9773f ;
                heading:data_max = 179.9888f ;
        float tr_temp(time) ;
                tr_temp:missing_value = 1.e+38f ;
                tr_temp:long_name = "ADCP transducer temperature" ;
                 tr_temp:units = "Celsius" ;
                 tr_temp:C_format = "%4.1f" ;
                tr temp:data_min = 5.096695f;
                tr temp:data max = 20.00809f;
        float uship(time) ;
                uship:missing_value = 1.e+38f ;
                uship:long_name = "Ship zonal velocity component" ;
                uship: units = "meter second-1" ;
                uship:C_format = "%9.4f" ;
                uship:data_min = -5.726375f ;
                uship:data_max = 6.729988f ;
        float vship(time) ;
                vship:missing_value = 1.e+38f ;
                vship: long name = "Ship meridional velocity component" ;
                vship:units = "meter second-1" ;
                vship:C format = "%9.4f" ;
                vship:data\_min = -6.40866fvship:data_max = 5.734577f ;
// global attributes:
                :featureType = "trajectoryProfile" ;
                :history = "Created: 2018-04-27 01:58:25 UTC" ;
                :Conventions = "COARDS" ;
                :software = "pycurrents" ;
                :hg_changeset = "2320:184969c40ec8" ;
                :title = "Shipboard ADCP velocity profiles" ;
                :description = "Shipboard ADCP velocity profiles from in2016_v02 using instrument 
os75nb" ;
                :cruise_id = "in2016_v02" ;
                :sonar = "os75nb" ;
```
}